# **Exigences techniques**

**Afin d'être considéré comme équivalent, le logiciel d'analyse judiciaire doit être capable d'effectuer ce qui suit :**

- reconnaître et analyser les formats d'image de disque dur suivants :
	- o Encase
	- o SnapBack
	- o Safeback 2.0 et les versions antérieures
	- o Expert Witness
	- o Linux DD
	- o ICS
	- o Ghost (images judiciaires seulement)
	- o **AGSOR**
	- o AccessData Logical Image (AD1)
	- o MSVHD (disque dur virtuel MS)
	- o DMG (Mac)
- identifier et analyser les systèmes de fichiers suivants :
	- o FAT 12, FAT 16, FAT 32
	- o NTFS
	- o Ext2FS
	- o HFS, HFS+
	- o Ext3FS
	- o CDFS
	- o Ext4FS
	- o exFAT
	- o ReiserFS 3
	- o VxFS (Système de fichiers Veritas)
- reconnaître et analyser les formats de chiffrement avancé de disque suivants :
	- o AFF (Advanced Forensic Format)
	- o Utimaco Safeguard Easy
	- o PGP
	- o Utimaco SafeGuard Enterprise
	- o Credant
	- o Guardian Edge
	- o SafeBoot
	- o EFS
	- o JFS
	- o LVM
	- o VMWARE
	- o LVM2
	- o UFS1
	- o UFS2
- identifier et analyser les systèmes et formats de fichiers CD et DVD suivants :
	- o Alcohol (\*.mds)
	- o IsoBuster CUE
	- o PlexTools (\*.pxi)
	- o CloneCD (\*.ccd)
	- o Nero (\*.nrg)
	- o Roxio (\*.cif)
	- o ISO
	- o Pinnacle (\*.pdi)
	- o Virtual CD (\*.vc4)
	- o CD-RW
	- o VCD
- o **CD-ROM**
- o DVD+MRW
- o DVCD
- o DVD-RW
- o DVD-VFR
- o DVD+RW double couche
- o DVD-VR
- o BD-R SRM-POW
- o BD-R
- o BD-R SRM
- o BD-R DL
- o HD DVD-R
- o HD DVD-RW DL
- o SVCD
- o HD DVD
- o HD DVD-RW
- o DVD-RAM
- o CD-ROM XA
- o CD-MRW
- o DVD+VR
- o DVD+R
- o DVD+R double couche
- o BD-RE
- o DVD-VRW
- o BD-ROM
- o HD DVD-R DL
- o BD-R RRM
- o BDAV
- o Virtual CD (\*.vc4)
- o HD DVD-RAM
- o DVD+RW
- o CD-R
- o VD-R
- o SACD
- o DVD-R double couche
- o DVD-ROM
- o BD-R SRM+POW
- o DVD-VM
- o BD-RE DL
- o DVD+VRW
- fournir un imageur afin d'acquérir rapidement des preuves informatiques;
- fournir un utilitaire qui peut accéder et copier des fichiers de registre protégés contre la copie, par exemple :
	- o fichiers NTUser.dat pour chaque utilisateur
	- o fichiers par défaut
	- o SAM
	- o SÉCURITÉ
	- o Logiciel
	- o Système
	- o Userdiff
- fournir un utilitaire qui permet aux enquêteurs de récupérer des données sensibles à partir des fichiers de registre susmentionnés;
- fournir un utilitaire de récupération de mot de passe de connexion à l'aide du SAM en plus des fichiers système et également récupérer des mots de passe dans les documents de la suite Microsoft Office ou d'une suite semblable;
- fournir un utilitaire qui peut effectuer une attaque réseau distribué sur des mots de passe;
- permettre à l'enquêteur de créer des signets et des miniatures pour faciliter l'enquête;
- importer des jeux de hachage MD5 et SHA1 d'une base de données FFC (filtre de fichier connu) afin de permettre à l'enquêteur d'éliminer tous les fichiers non pertinents du cas;
- vérifier l'intégrité de l'image à l'aide des valeurs de hachage;
- parcourir et mapper des conteneurs au fur et à mesure qu'on les trouve après avoir téléchargé une image d'article de preuve;
- indexer l'article de preuve au complet;
- fournir des capacités de recherche à l'aide de caractères génériques et de recherches d'expressions régulières prédéfinies;
- effectuer un grattage de données sur les types de fichiers suivants :
	- o fichiers de sac AOL
	- o fichiers BMP
	- o fichiers EMF
	- o fichiers GIF
	- o fichiers HTML
	- o fichiers JPEG
	- o fichiers LNK
	- o fichiers OLE (MS Office)
	- o fichiers PDF
	- o fichiers PNG
	- o journaux de conversation AIM
	- o Mises à jour du statut sur Facebook
	- o conversation Facebook
	- o artefact de courriel Facebook
	- o extraits de courrier Facebook
	- o fragment Facebook
	- o courriel Gmail
	- o courriel analysé Gmail
	- o conversations Google Talk
	- o artefact de courriel Hotmail
	- o conversation Bebo
	- o historique du formulaire Firefox
	- o lieux Firefox
	- o magasin Session Firefox
	- o fichiers Propriétés Frostwire
	- o conversation GigaTribe
	- o adresse URL de récupération IE8
	- o propriétés Limewire
	- o recherche par mot clé Limewire et Frostwire
	- o journal de conversation mIRC
	- o conversation MySpace
	- o statut Twitter
	- o Windows Messenger Plus avec journal de conversation
	- o conversation MSN et WLM
	- o diagnostique Yahoo
	- o conversation de messagerie Web Yahoo
	- o messagerie Yahoo
	- o conversation de groupe Yahoo reçu
	- o conversation de groupe Yahoo envoyé
	- o conversation Yahoo
	- o conversation Yahoo non allouée
	- o Yahoo non chiffré actif
	- o Ares P2P
	- o historique Chrome
	- o Dropbox
	- o eMule
	- o Facebook
	- o Flickr
	- o Google Docs
	- o Google Drive
- o Google Plus
- o conversation Google Plus
- o Hotmail
- o historique de conversation ICQ 7M
- o Internet Explorer 10
- o Safari
- o Shareaza
- o SkyDrive
- o Skype, Skype 3
- o Torrent
- o Twitter
- o World of Warcraft
- fournir des filtres existants et donner l'occasion à l'enquêteur de créer ses propres filtres;
- déchiffrer des fichiers EFS (Encrypted File System) à la volée (impromptu);
- décortiquer et analyser des fichiers de bases de données courriel, par exemple \*.dbx, \*.pst, \*.edb, \*.ost, entre autres;
- fournir un outil de visualisation pour analyser graphiquement des données de fichiers et de courriels en créant des échéances, des relations entre parties, entre autres;
- récupérer des fichiers supprimés sur les systèmes de fichiers suivants :
	- o FAT 12, FAT 16, FAT 32, exFAT
	- o NTFS de la version 3.1 à la version 6.0
	- $C = \text{Ext2}$
- reconnaître les types de fichiers suivants :

#### **Types de fichiers de documents :**

- 
- o Format de document portable (PDF) Acrobat HTML Japonais EUC
- 
- 
- o Ami Professional HTMLAG
- o AreHangeul HTMLWCA
- 
- 
- o CHTML (Compact HTML) FFT d'IBM
- 
- o Cyrillique (KOI8-R) IchiTaro 3
- o DEC DX 3.0 et versions inférieures IchiTaro 4<br>○ DEC DX 3.1 IchiTaro 8
- $O$  DEC DX 3.1
- 
- o DisplayWrite 5 Interleaf
- o Traitement de texte Enable 3.x Interleaf (Japonais)
- o Traitement de texte Enable 4.x JustWrite 1
- o Excel 2000 Enregistrer sous… HTML JustWrite 2 o FTDF Legacy
- 
- 
- o HDML (langage de périphérique de poche) Lotus Manuscript 1
- 
- $O$  HTML Chinois Big5
- O HTML Chinois EUC MacWrite II<br>
 HTML Chinois GB Mass 11
- $O$  HTML Chinois GB
- 
- o Matsu 4 MIFF 5
- 
- o Microsoft Windows Write MIFF 5.5
- o Document Microsoft Word 1 MIFF 6
- o Document Microsoft Word 2 MIFF 6 Japonais
- o Document Microsoft Word 2000 MS Works/Win 3 (Windows)
- o Document Microsoft Word 3 (Mac) MS Works/Win 4
- o Document Microsoft Word 4 (DOS) MultiMate 3.6
- o Document Microsoft Word 4 (Mac) MultiMate 4
- o Document Microsoft Word 5 (DOS) MultiMate Advantage II

o Texte 7 bits HTML – Cyrillique (KOI8-R) o Ami Pro Document HTML – ShiftJIS Japonais o Ami Pro Snapshot HTML – Hangeul coréen o CEO Word Document hypertexte o CEO Write RFT-DCA d'IBM o Cyrillique (ANSI 1251) Assistant d'écriture IBM o DisplayWrite 4 Fichier texte format d'échange de fichier o Hana Legacy Clip o HTML – Europe centrale Lotus Manuscript 2  $\circ$  HTML – CSS Mass 11 (Vax) o Matsu 5 MIFF 5 (Japonais)

o Document Microsoft Word 5 (Mac) Navy DIF o Document Microsoft Word 6 o Document Microsoft Word 6 (DOS) P1 o Document Microsoft Word 6 (Mac) Fichier PC 5.0 – lettre o Document Microsoft Word 7 Perfect Works 1 o Document Microsoft Word 8 (Mac) PFS: First Choice 2.0 o Document Microsoft Word 97 PFS: First Choice 3.0 o Document Microsoft Word PFS: WRITE A o Microsoft Works (Windows) PFS: WRITE B o Microsoft Works 1 Pocket Word o Microsoft Works 2 PowerPoint 2000 Enregistrer sous... <html\> o Microsoft Works 2 (Mac) Professional Write 1 o MIFF Professional Write 2 o MIFF 3 Professional Write PLUS o MIFF 3 (Japonais) Professional Write PLUS Clip o MIFF 4 Q&A Write o MIFF 4 (Japonais) Q&A Write 3 o Rainbow Document WordPerfect 4 o Format texte riche WordPerfect 4.2 o Format texte riche (Japonais) WordPerfect 5 o Samna WordPerfect 5 Asiatique o Signature WordPerfect 5 Mac o SmartWare II WordPerfect 6.0 o Sprint WordPerfect 6.0 Asiatique o StarOffice Writer 5.2 WordPerfect 6.0 Asiatique (Enh) o TotalWord WordPerfect 6.0 (Enh) o Document texte Unicode WordPerfect 6.0 Mac o Carte de visite électronique vCard WordPerfect 6.0 Mac (Enh) o Volkswriter WordPerfect 6.1 o Wang WordPerfect 6.1 Asiatique o WangIWP WordPerfect 6.1 Asiatique (Enh) o WML – Chinois Big 5 WordPerfect 6.1 (Enh) o WML – Chinois EUC WordPerfect 6.1 Mac o WML – Chinois GB WordPerfect 6.1 Mac (Enh) o WML – CSS WordPerfect 7 o WML – Cyrillique 1251 WordPerfect 7 Asiatique o WML – Cyrillique KOI8 WordPerfect 7 Asiatique (Enh) o WML – Japonais EUC WordPerfect 7 (Enh) o WML – Japonais JIS WordPerfect 7 Mac o WML – Japonais Shift JIS WordPerfect 7 Mac (Enh) o WML – Hangeul coréen WordPerfect 8 o WML – Latin 2 WordPerfect 8 Asiatique o Word 2000 Enregistrer sous… HTML WordPerfect 8 Asiatique (Enh) o WORDMARC WordPerfect 8 (Enh) o WordPad WordPerfect 8 Mac o WordPerfect 8 Mac (Enh) WordStar 7 o WordPerfect 9 WordStar 2000 o WordPerfect 9 (Enh) WordStar pour Windows o WordPerfect 9 Mac (Enh) WPF Encrypt o WordPerfect 9 Mac WPF Unknown o Document WordPerfect WPS Plus o Document Word Pro WWrite ChineseBig5 o Document Word Pro 96 WWrite ChineseGB o Document Word Pro 97 WWrite Hangeul o WordStar 4 et versions inférieures WWrite Shift-JIS o WordStar 5 XHTMLB

- o WordStar 5.5 XML
- o WordStar 6 XyWrite / Nota Bene

o Document Microsoft Word 5 (Japonais) MultiMate Note

#### **Types de fichiers de feuille de calcul**

- o Document 1-2-3 1.A Format WKS générique
- o Document 1-2-3 2.0 Lotus 1-2-3 2 (FRM)
- o Document 1-2-3 2.01 Lotus 1-2-3 6
- o Document 1-2-3 3.0 Lotus 1-2-3 9
- o Document 1-2-3 4.0 Lotus 1-2-3 OS/2 2
- 
- 
- o [Document1-2-3 Japanese] Mac Works 2 (SS)
- 
- 
- 
- 
- o Classeur Microsoft Excel 4 0uattro Pro 4
- o Classeur Microsoft Excel 4 (Mac) Graphique Quattro Pro 7.0
- o Feuille de calcul Microsoft Excel 4 Quattro Pro 9 pour Windows
- o Feuille de calcul Microsoft Excel 4 (Mac) Bloc-notes Quattro Pro
- o Feuille de calcul Microsoft Excel 5 (Mac) Bloc-notes Quattro Pro 1.0
- o Feuille de calcul Microsoft Excel 7 Bloc-notes Quattro Pro 1.0J
- 
- 
- 
- 
- o Feuille de calcul MS Works Quattro Pro Notebook 6.0
- o MS Works/Win 3 (feuille de calcul) Quattro Pro Notebook 7.0
- o MS Works/Win 4 (feuille de calcul) Quattro Pro Notebook 8.0
- o Feuille de calcul MS Works/Win Feuille de calcul Smart
- 
- o Plan PFS SuperCalc 5<br>
o Fichier PlanPerfect SuperCalc 5 o Fichier PlanPerfect

#### **Types de fichiers de bases de données**

- o Fichier Access 2 Fichier ACT 3
- o Fichier système Access 2 Fichier Approach 96
- o Fichier Access 2000 Fichier Approach 97
- o Fichier système Access 2000 Fichier Ascend
- 
- o Fichier système Access 7 DataEase 4.x
- 
- o Fichier ACT 1.1 Fichier DBase II
- o Fichier ACT 2 Fichier DBase III
- o Fichier DBase IV/V Fichier Quicken 6
- o First Choice (base de données) Fichier Quicken 98
- 
- o Mac Works 2 (base de données) Paradox 3
- o Microsoft Project 98 Paradox 3.5
- o Microsoft Works (base de données) Paradox 4
- 
- 
- o Base de données MS Jet 4 Base de données Q&A
- o Base de données MS Jet Fichier Quickbooks 2
- 
- 
- o Fichier MS Money 2000 Fichier Quickbooks 5
- o Fichier MS Money 3 Fichier Quickbooks 6
- o Fichier MS Money 4 Fichier Quickbooks 99
- o Fichier MS Money 5 Fichier Quickbooks
- o Fichier MS Money 98 Fichier Quicken 2000
- o Fichier MS Money Fichier Quicken 2001
- o Base de données MS Works Fichier Quicken 3

o Document1-2-3 97 Tableau Lotus 1-2-3 OS/2 o Document 1-2-3 Document Lotus Symphony 1.0 o Document sur le sceau 1-2-3 Feuille de calcul Microsoft Excel 2 o Feuille de calcul du premier dirigeant Feuille de calcul Microsoft Excel 2000 o [Feuille de calcul Enable] Classeur Microsoft Excel 3 o First Choice (feuille de calcul) Feuille de calcul Microsoft Excel 3 o Feuille de calcul Microsoft Excel 97 Bloc-notes Quattro Pro 3.0 (DOS) o Feuille de calcul Microsoft Excel Bloc-notes Quattro Pro 4.0 (DOS) o Microsoft Multiplan 4.x Bloc-notes Quattro Pro 5.0 o Mosaic Twin Bloc-notes Quattro Pro 5.5 (DOS)

o Fichier Access 7 Base de données du premier dirigeant o Fichier ACT 1 Fichier DataPerfect o Framework III Fichier Ouicken 99 o Base de données MS Jet 2 Fichier de base de données Paradox o Base de données MS Jet 3 Fichier de script Paradox o Fichier MS Money 1 Fichier Quickbooks 2000 o Fichier MS Money 2 Fichier Quickbooks 3.1

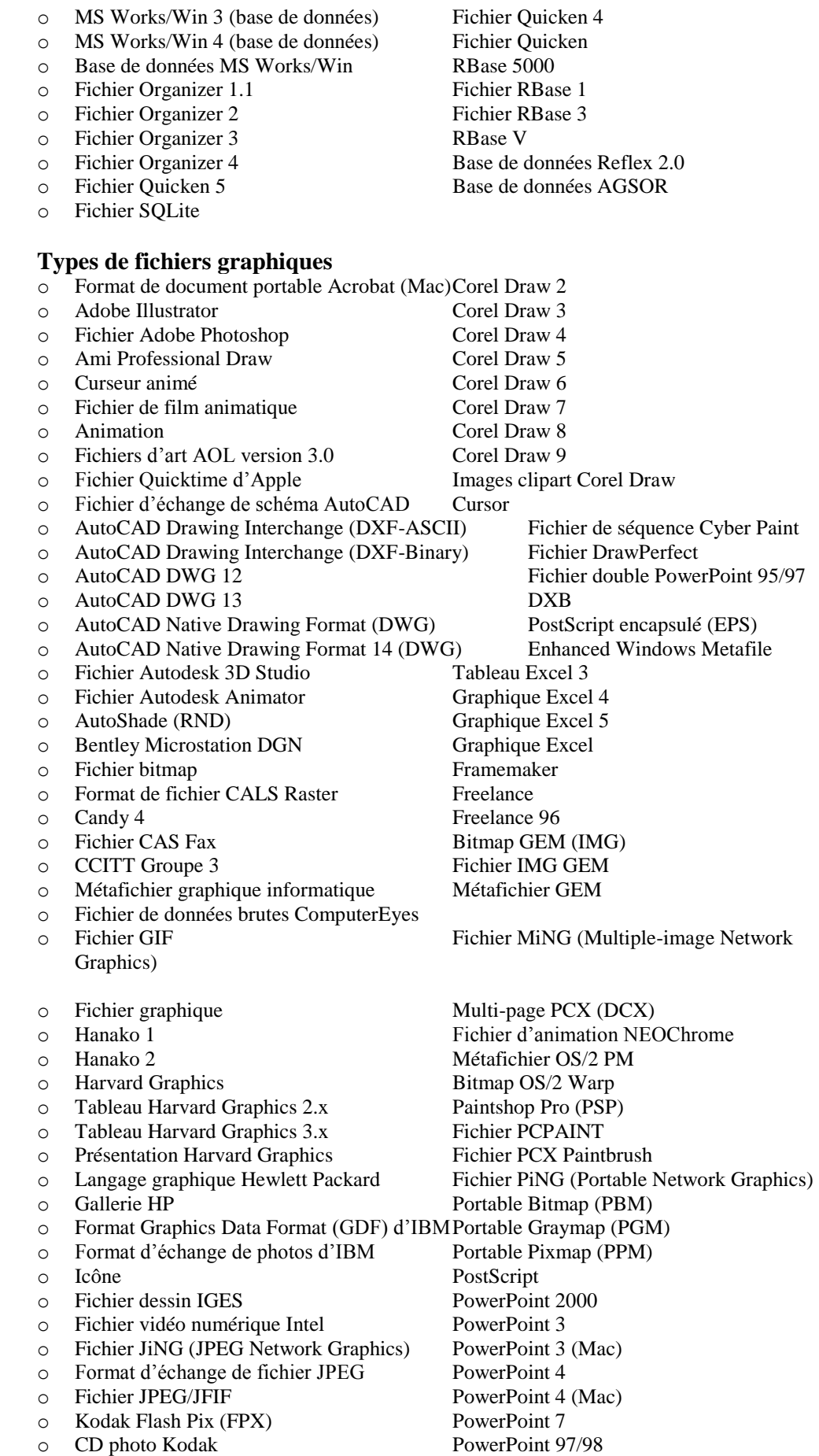

 $\circ$  CD photo Kodak

- o Fichier PIC de Lotus Fichier JPEG progressif
- o Capture d'écran Lotus Fichier Sun Raster
- o Macintosh Picture 1 Fichier Targa
- o Macintosh Picture 2 Fichier TIFF
- o Fichier MAC-Paint Clip vidéo
- o Micrografx Designer (DRW) Visio 2000
- o Fichier Micrografx Visio 4
- o MIFFG Visio 5
- o Windows DIB Présentations WP
- 
- 
- o WordPerfect Graphic (WPG) XPM X-Windows Pixmap
- o WordPerfect Graphic File XWD X-Windows Dump
- o WordPerfect MAC SOFT Graphics

## **Types de fichiers multimédias**

- o AIFF
- o ASF
- o Audio Director
- o AVI
- o Flash
- o AIFF
- o ASF
- o Audio Director
- o AVI
- o Flash
- o WAV
- o WM
- o WMA
- o WMV
- o 8SVX

## **Programmes de courriels**

- o AOL
- o Earthlink
- o Eudora
- o Hotmail
- o Courriel MSN
- o Netscape
- o Outlook
- o Outlook Express
- o Yahoo!

### **Programmes de messagerie instantanée**

Récupérer des journaux de conversation de messagerie instantanée et des renseignements supplémentaires, comme des listes d'amis.

Ce qui suit sont des applications de messagerie instantanée prises en charge :

■ AOL Instant Messenger Yahoo Messenger

# **Types de fichiers exécutables**

- o Fichier exécutable Fichier exécutable NT
- o Fichier exécutable (COM) Fichier exécutable OS/2
- 
- o JavaScript Fichier exécutable Windows VxD

## **Autres types de fichiers connus**

- o Échantillon d'enregistrement 8 bits [Marge de système de fichier]
- o Fichier Access Fichier d'aide
- o Fichier système Access ICF

o Icône Windows Présentations WP 7 o Windows Metafile XBM – X-Windows Bitmap

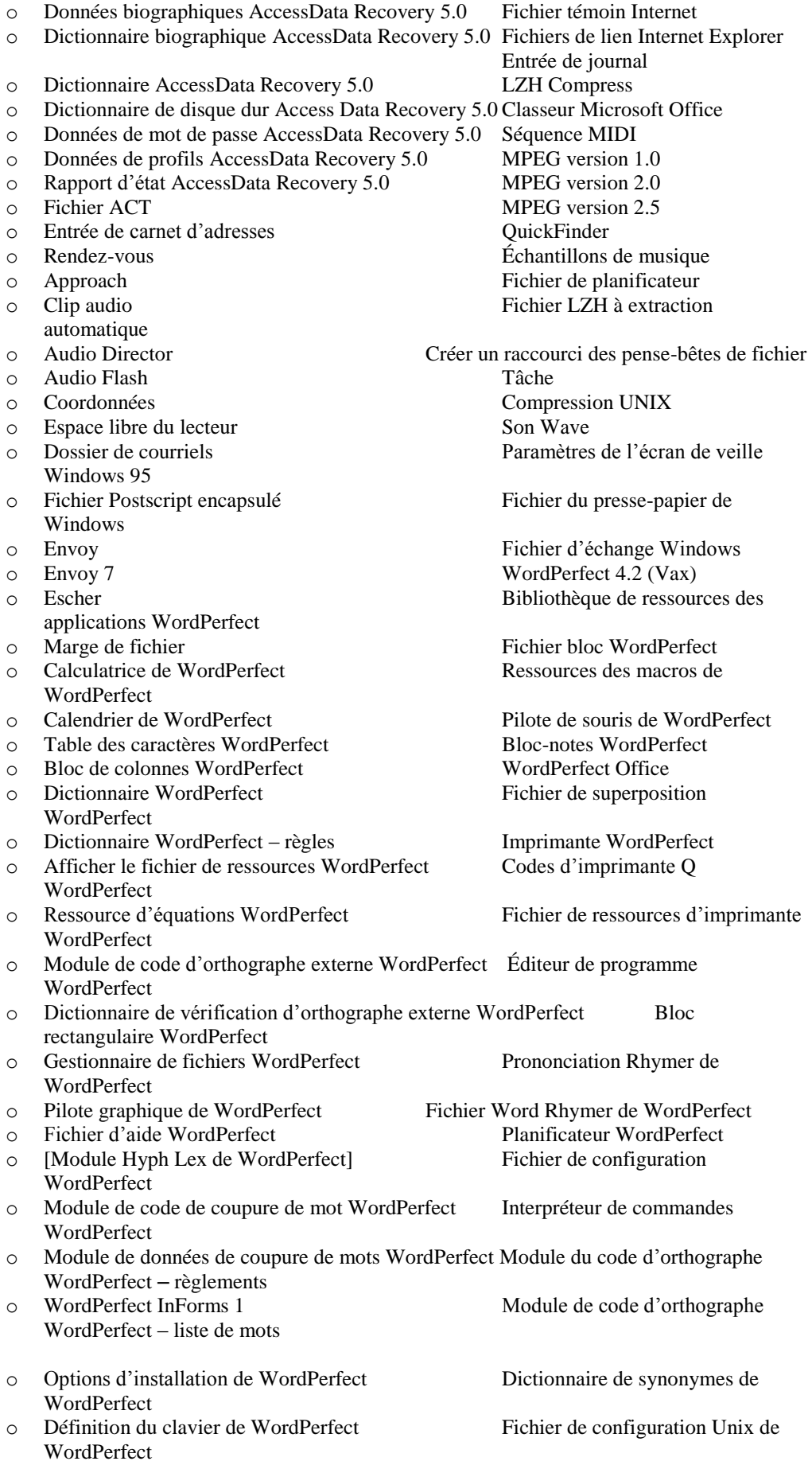

- o Éditeur de macros de WordPerfect Définition du clavier Vax de WordPerfect<br>
o Fichier macro de WordPerfect
- 
- Étendre les fichiers composés suivants :
	- o 7-ZIP
	- o *Active Directory.*
	- o Fichiers AOL
	- o Fichier de sauvegarde IPD de BlackBerry
	- o BZIP2
	- o Signets Chrome
	- o Chrome SQLite
	- o DBX
	- o EMFSPOOL
	- o EVTX
	- o EXIF
	- o GZIP
	- o Fichiers journaux IIS
	- o Fichiers Internet Explorer
	- o Log2t CSV
	- o Lotus Notes (NSF)
	- o MBOX
	- o Microsoft Exchange
	- o MS Office, documents OLE et OPC
	- o MSG
	- o **PDF**
	- o Fichiers PKCS7 et S/MIME
	- o TVP
	- o RAR
	- o Registre Windows
	- o Courriel Internet RFC822
	- o Bases de données SQLite
	- o TAR
	- o Vignettes Windows
	- o ZIP
- créer un rapport dans différents formats, tels que HTML, PDF, RTF et XML, incluant des liens vers des éléments de preuve;
- être capable d'interagir avec Summation, une trousse de logiciels de preuve électronique, afin que l'analyse judiciaire offerte par FTK puisse être effectuée sur des données dans Summation;
- être capable d'interagir avec MPE+ (Mobile Phone Examiner Plus), une trousse de logiciels et de matériel pour extraire et analyser des données provenant d'appareils mobiles, afin que les fichiers image de l'appareil et les extractions créées par MPE+ puissent être intégrés et utilisés en douceur par FTK.
- Le fournisseur de ce progiciel doit être capable de fournir une formation illimitée à nos utilisateurs sur l'ensemble des outils d'analyse judiciaire et de preuves électroniques, y compris les sujets suivants, sans toutefois s'y limiter :
	- des opérations de base et avancées des trousses de logiciels;
	- des interactions entre les outils d'informatique judiciaire et les outils d'investigation informatique et le logiciel de soutien des recours en justice pour appareils mobiles.

#### Configuration Vax de WordPerfect